#### Repeated measures analysis

## Repeated measures by profile analysis

- ▶ More than one response *measurement* for each subject. Might be
	- ▶ measurements of the same thing at different times
	- ▶ measurements of different but related things
- $\blacktriangleright$  Generalization of matched pairs ("matched triples", etc.).
- ▶ Variation: each subject does several different treatments at different times (called *crossover design*).
- ▶ Expect measurements on same subject to be correlated, so assumptions of independence will fail.
- ▶ Called *repeated measures*. Different approaches, but *profile analysis* uses Manova (set up right way).
- ▶ Another approach uses *mixed models* (random effects).

#### Packages

library(car) library(tidyverse) library(lme4) # for mixed models later

#### Example: histamine in dogs

- ▶ 8 dogs take part in experiment.
- ▶ Dogs randomized to one of 2 different drugs.
- ▶ Response: log of blood concentration of histamine 0, 1, 3 and 5 minutes after taking drug. (Repeated measures.)
- ▶ Data in dogs.txt, column-aligned.

#### Read in data

#### my\_url <- "http://ritsokiguess.site/datafiles/dogs.txt" dogs <- read\_table(my\_url)

#### Setting things up dogs

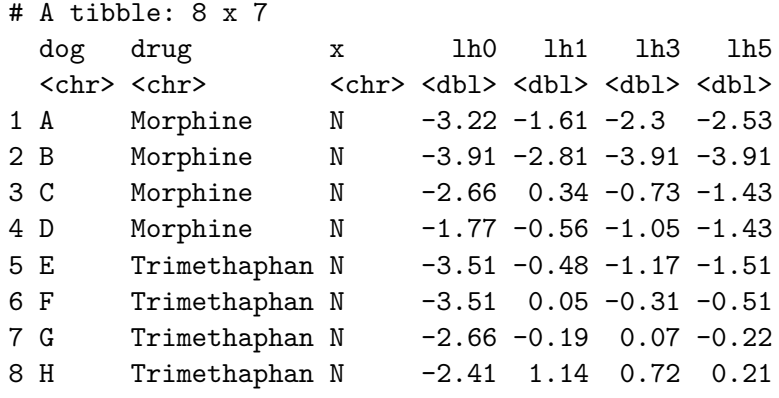

response <- with(dogs, cbind(lh0, lh1, lh3, lh5)) response

lh0 lh1 lh3 lh5  $[1,] -3.22 -1.61 -2.30 -2.53$ [2,] -3.91 -3.91 -3.91 -3.91 -3.91 -3.91 -3.91 -3.91 -3.91 -3.91 -3.91 -3.91 -3.91 -3.91 -3.91 -3.91 -3.91 -3.

#### The repeated measures MANOVA

Get list of response variable names; we call them times. Save in data frame.

```
times <- colnames(response)
times
```
[1] "lh0" "lh1" "lh3" "lh5" times.df <- data.frame(times=factor(times)) times.df

times

1 lh0 2 lh1 3 lh3

4 lh5

```
dogs.1 \leftarrow lm(response \sim drug, data = dogs)
dogs.2 <- Manova(dogs.1,
  idata = times.df,idesign = ~times)
```
 $\Omega$  output (come; there is a lot) summary(dogs.2)

Type II Repeated Measures MANOVA Tests:

```
------------------------------------------
Term: (Intercept)
Response transformation matrix:
    (Intercept)
\begin{array}{ccc} 1h0 & 1 \\ 1h1 & 1 \end{array}1 h<sub>1</sub>
lh3 1<br>1h5 1
1<sub>h5</sub>
Sum of squares and products for the hypothesis:
            (Intercept)
(Intercept)
Multivariate Tests: (Intercept)
                Df test stat approx F num Df den Df Pr(\geq F)Pillai 1 0.763467 19.36642 1 6 0.0045648 **
Wilks 1 0.236533 19.36642 1 6 0.0045648 **
Hotelling-Lawley 1 3.227738 19.36642 1 6 0.0045648 **
Roy 1 3.227738 19.36642 1 6 0.0045648 **
---
Signif. codes: 0 '***' 0.001 '**' 0.01 '*' 0.05 '.' 0.1 ' ' 1
  ------------------------------------------
Term: drug
Response transformation matrix:
```
(Intercept)  $1<sub>h</sub>$  1

#### What there is here

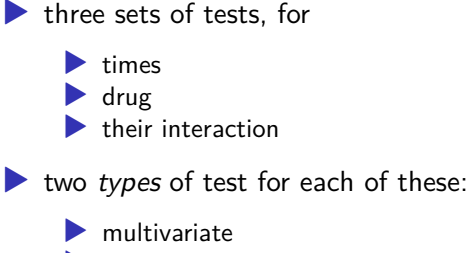

- $\blacktriangleright$  univariate
- ▶ multivariate is the same as MANOVA
- ▶ univariate is more powerful *if* it applies

# **Sphericity**

- $\blacktriangleright$  The thing that decides whether the univariate tests apply is called "sphericity".
- $\triangleright$  This holds if the outcomes have equal variance (to each other) and have the same (positive) correlation across subjects.
- ▶ Tested using Mauchly's test (part of output)
- $\blacktriangleright$  If sphericity rejected, there are adjustments to the univariate P-values due to Huynh-Feldt and Greenhouse-Geisser. Huynh-Feldt better if responses not actually normal (safer).

#### Univariate tests

summary(dogs.2)\$sphericity.tests

Test statistic p-value times 0.12334 0.084567 drug:times 0.12334 0.084567

summary(dogs.2)\$pval.adjustments

GG eps Pr(>F[GG]) HF eps Pr(>F[HF]) times 0.5261798 3.744618e-06 0.6822614 1.843418e-07 drug:times 0.5261798 2.348896e-03 0.6822614 7.307096e-04 attr(,"na.action") (Intercept) drug 1 2 attr(,"class") [1] "omit"

summary(dogs.2)\$univariate.tests

Sum Sq num Df Error SS den Df F value Pr(>F) (Intercept) 71.342 1 22.1026 6 19.3664 0.004565 \*\* drug 11.520 1 22.1026 6 3.1272 0.127406 times 26.160 3 2.2534 18 69.6546 4.215e-10 \*\*\* drug:times 5.111 3 2.2534 18 13.6095 7.050e-05 \*\*\* --- Signif. codes: 0 '\*\*\*' 0.001 '\*\*' 0.01 '\*' 0.05 '.' 0.1 ' ' 1

#### **Comments**

- ▶ The sphericity test for the interaction is almost significant
- $\blacktriangleright$  The H-F adjusted P-value for the interaction is a bit bigger than the univariate one, but still strongly significant.
- ▶ Therefore any lack of sphericity does not affect our conclusion: there is an interaction between drug and time
- ▶ ie that the effect of time on log-histamine is different for the two drugs.

#### Comments

- ▶ Here, univariate test with Huynh-Feldt correction to P-value for interaction was 0.00073.
- ▶ Significant interaction *is* the conclusion here.
- ▶ If the interaction had not been significant:
	- $\blacktriangleright$  cannot remove interaction with time
	- ▶ so look at univariate (better, especially if adjusted for sphericity) tests of main effects in *this* model
- ▶ Interaction significant. Pattern of response over time different for the two drugs.
- ▶ Want to investigate interaction.

## The wrong shape

▶ But data frame has several observations per line ("wide format"):

dogs  $\frac{9}{2}$ , slice(1:6)

 $# A$  tibble: 6 x 7

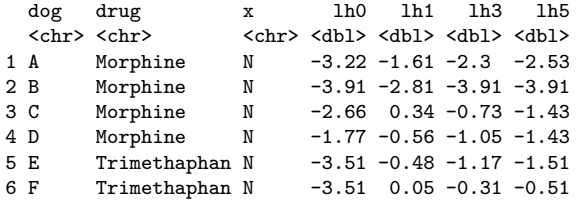

- ▶ Plotting works with data in "long format": one response per line.
- ▶ The responses are log-histamine at different times, labelled lh-something. Call them all lh and put them in one column, with the time they belong to labelled.

### Running pivot\_longer, try 1

```
dogs %>% pivot_longer(starts_with("lh"),
                     names_to = "time", values_to = "lh")
```
# A tibble: 32 x 5

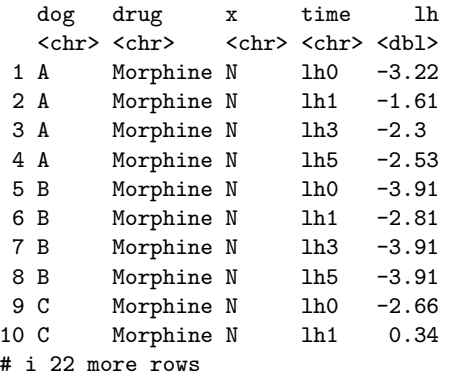

#### Getting the times

Not quite right: for the times, we want just the numbers, not the letters lh every time. Want new variable containing just number in time: parse\_number.

```
dogs %>%
  pivot_longer(starts_with("lh"),
               names to = "timex", values to = "lh") \frac{1}{2}mutate(time = parse number(timex))
```
# A tibble: 32 x 6

|     | dog                   | drug                  | $\mathbf x$ | timex           | 1h                                  | time |
|-----|-----------------------|-----------------------|-------------|-----------------|-------------------------------------|------|
|     | $\langle chr \rangle$ | $\langle chr \rangle$ | <chr></chr> |                 | <chr> <dbl> <dbl></dbl></dbl></chr> |      |
|     | 1 A                   | Morphine N            |             | 1 <sub>h</sub>  | $-3.22$                             | 0    |
| 2 A |                       | Morphine N            |             | 1h1             | $-1.61$                             | 1    |
| 3 A |                       | Morphine N            |             | 1h3             | $-2.3$                              | 3    |
| 4 A |                       | Morphine N            |             | 1h5             | $-2.53$                             | 5    |
| 5 B |                       | Morphine N            |             | $1h$ 0          | $-3.91$                             | 0    |
| 6 B |                       | Morphine N            |             | 1h1             | $-2.81$                             | 1    |
| 7 B |                       | Morphine N            |             | 1h3             | $-3.91$                             | 3    |
| 8 B |                       | Morphine N            |             | 1 <sub>h5</sub> | $-3.91$                             | 5    |
| 9 C |                       | Morphine N            |             | $1h$ 0          | $-2.66$                             | 0    |
| 10  | C                     | Morphine N            |             | 1h1             | 0.34                                | 1    |
|     |                       |                       |             |                 |                                     |      |

 $\mathbf{r}$  is 22 more row row row rows to  $\mathbf{r}$ 

## What I did differently

- I realized that pivot longer was going to produce something like lh1, which I needed to do something further with, so this time I gave it a temporary name timex.
- $\blacktriangleright$  This enabled me to use the name time for the actual numeric time.
- ▶ This works now, so next save into a new data frame dogs.long.

```
Saving the pipelined results
   dogs \frac{9}{2}pivot_longer(starts_with("lh"),
                     names_to = "timex", values_to = "lh") \frac{9}{2}mutate(time = parse_number(timex)) \rightarrow dogs.logdogs.long
```

```
# A tibble: 32 x 6
  dog drug x timex lh time
  <chr> <chr> <chr> <chr> <dbl> <dbl>
1 A Morphine N lh0 -3.22 0
2 A Morphine N lh1 -1.61 1
3 A Morphine N lh3 -2.3 3
4 A Morphine N lh5 -2.53 5
5 B Morphine N lh0 -3.91 0
6 B Morphine N lh1 -2.81 1
7 B Morphine N lh3 -3.91 3
8 B Morphine N 1h5 -3.91 5
9 C Morphine N 1h0 -2.66 0
```
10 C Morphine N lh1 0.34 1

#### **Comments**

This says:

- ▶ Take data frame dogs, and then:
- ▶ Combine the columns 1h0 through 1h5 into one column called lh, with the column that each lh value originally came from labelled by timex, and then:
- 
- ▶ Pull out numeric values in timex, saving in time and then:
- 
- ▶ save the result in a data frame dogs.long.

#### Interaction plot

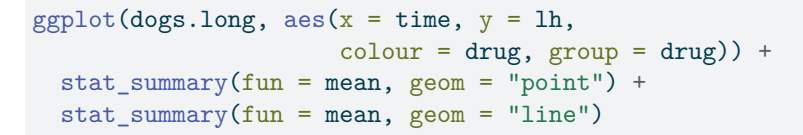

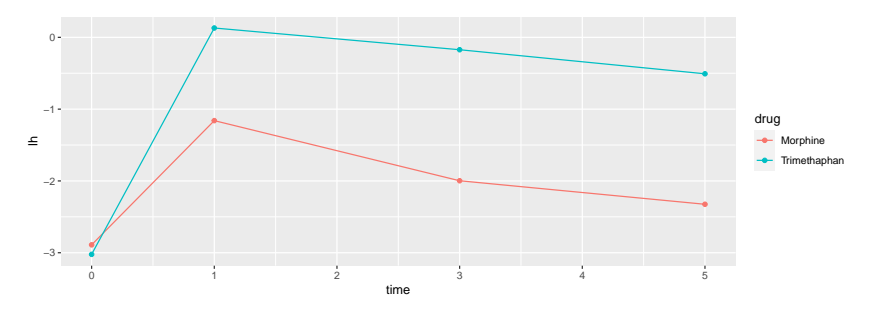

#### **Comments**

- ▶ Plot mean 1h value at each time, joining points on same drug by lines.
- ▶ drugs same at time 0
- ▶ after that, Trimethaphan higher than Morphine.
- ▶ Effect of drug not consistent over time: significant interaction.

#### Take out time zero

▶ Lines on interaction plot would then be parallel, and so interaction should no longer be significant.

▶ Go back to original "wide" dogs data frame.

```
response <- with(dogs, cbind(lh1, lh3, lh5)) # excl time 0
dogs.1 \leftarrow lm(response \sim drug, data = dogs)
times <- colnames(response)
times.df <- data.frame(times=factor(times))
dogs.2 <- Manova(dogs.1,
  idata = times.df,
  idesign = ~times)
```
# Results (univariate)

summary(dogs.2)\$sphericity.tests

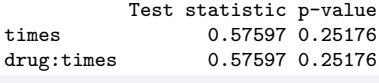

summary(dogs.2)\$pval.adjustments

GG eps Pr(>F[GG]) HF eps Pr(>F[HF]) times 0.7022305 0.0003752847 0.8520467 0.0001117394 drug:times 0.7022305 0.1078608639 0.8520467 0.0942573437 attr(,"na.action") (Intercept) drug 1 2 attr(,"class") [1] "omit"

summary(dogs.2)\$univariate.tests

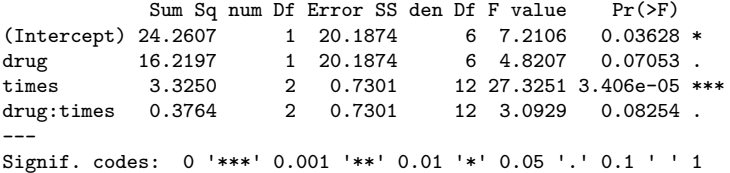

#### **Comments**

- ▶ sphericity: no problem (P-value 0.25)
- ▶ univariate test for interaction no longer significant (P-value 0.082)
- **I** look at main effects:
	- ▶ strong significance of time, even after taking out time 0
	- ▶ actually *not* significant drug effect, despite interaction plot

Is the non-significant drug effect reasonable?

- ▶ Plot *actual data*: 1h against days, labelling observations by drug: "spaghetti plot".
- ▶ Uses long data frame (confusing, yes I know):
- ▶ Plot (time, lh) points coloured by drug
- ▶ and connecting measurements for each *dog* by lines.
- $\triangleright$  This time, we want group = dog (want the measurements for each *dog* joined by lines), but colour = drug:

```
ggplot(dogs.long, aes(x = time, y = lh,\text{colour} = \text{drug}, \text{group} = \text{dog}) +geom\_point() + geom\_line() -> g
```
# The spaghetti plot

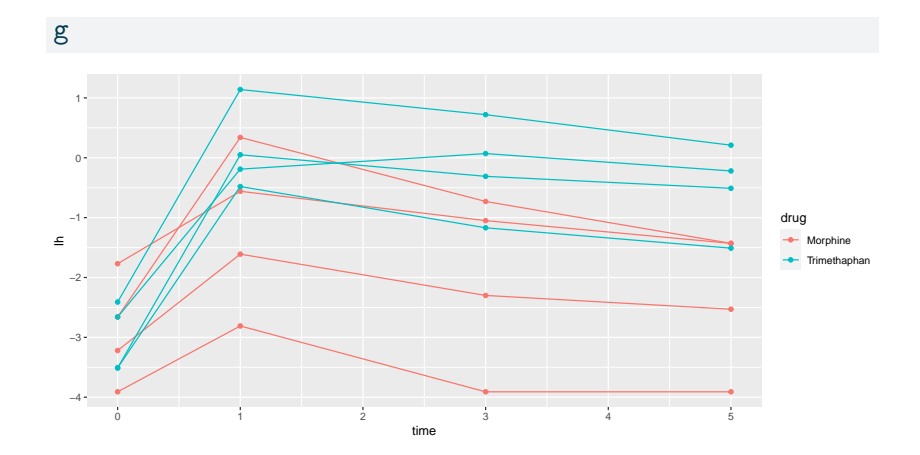

#### Comments

- ▶ For each dog over time, there is a strong increase and gradual decrease in log-histamine. The gradual decrease explains the significant time effect after we took out time 0.
- ▶ The pattern is more or less the same for each dog, regardless of drug. This explains the non-significant interaction.
- ▶ Most of the trimethaphan dogs (blue) have higher log-histamine throughout (time 1 and after), and some of the morphine dogs have lower.
- ▶ *But* two of the morphine dogs have log-histamine profiles like the trimethaphan dogs. This ambiguity is probably why the drug effect is not quite significant.

#### Mixed models

- ▶ Another way to fit repeated measures
- ▶ Subjects (on whom repeated measures taken) are *random sample of all possible subjects* (random effects)
- ▶ Times and treatments are *the only ones we care about* (fixed effects)
- ▶ Use package lme4 function lmer (like lm in some ways)
- ▶ Uses long-format "tidy" data

## Fitting the model (uses lme4)

# dogs.long including time zero dogs.3 <- lmer(lh~drug\*time+(1|dog), data=dogs.long)

▶ note specification of random effect: each dog has "random intercept" that moves log-histamine up or down for that dog over all times

#### What can we drop?

using drop1: drop1(dogs.3,test="Chisq") Single term deletions Model: lh  $\sim$  drug  $*$  time + (1 | dog) npar AIC LRT Pr(Chi) <none> 113.26 drug:time 1 114.21 2.9534 0.0857 . --- Signif. codes: 0 '\*\*\*' 0.001 '\*\*' 0.01 '\*' 0.05 '.' 0.1 ' ▶ Interaction again not significant, but P-value smaller than before

#### Re-fit without interaction

```
dogs.4 <- update(dogs.3,.~.-drug:time)
drop1(dogs.4,test="Chisq")
```

```
Single term deletions
```

```
Model:
1h \sim drug + time + (1 \mid dog)npar AIC LRT Pr(Chi)
<none> 114.21
drug 1 115.57 3.3560 0.06696 .
time 1 114.96 2.7501 0.09725 .
---
Signif. codes: 0 '***' 0.001 '**' 0.01 '*' 0.05 '.' 0.1 '
```
 $\blacktriangleright$  This time neither drug nor (surprisingly) time is significant. ▶ MANOVA and lmer methods won't agree, but both valid ways to approach problem.

#### The exercise data

▶ 30 people took part in an exercise study.

- ▶ Each subject was randomly assigned to one of two diets ("low fat" or "non-low fat") and to one of three exercise programs ("at rest", "walking", "running").
- $\blacktriangleright$  There are  $2 \times 3 = 6$  experimental treatments, and thus each one is replicated  $30/6 = 5$  times.
- ▶ Nothing unusual so far.
- ▶ However, each subject had their pulse rate measured at three different times (1, 15 and 30 minutes after starting their exercise), so have repeated measures.

#### Reading the data

Separated by *tabs*:

url <- "http://ritsokiguess.site/datafiles/exercise2.txt" exercise.long <- read\_tsv(url) exercise.long

```
# A tibble: 90 x 5
```
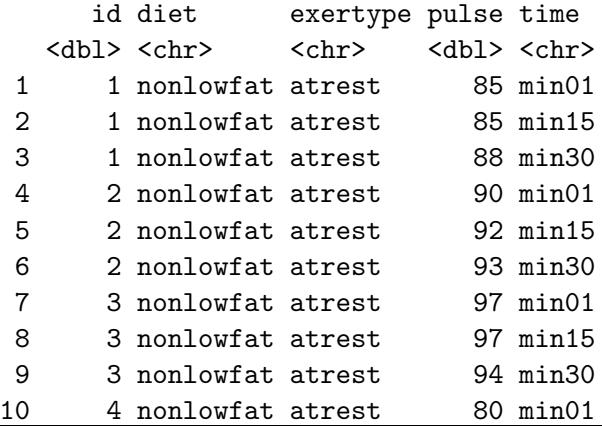

#### Making wide format

▶ pivot\_wider needs: a column that is going to be split, and the column to make the values out of:

```
exercise.long %>% pivot_wider(names_from=time,
                                values_from=pulse) -> exercise.wide
exercise.wide \frac{1}{2} sample n(5)
```

```
# A tibble: 5 x 6
   id diet exertype min01 min15 min30
 <dbl> <chr> <chr> <dbl> <dbl> <dbl>
1 19 lowfat walking 97 98 100
2 22 nonlowfat running 98 104 112
3 13 nonlowfat walking 90 92 93
4 3 nonlowfat atrest 97 97 94
5 9 lowfat atrest 97 99 96
```
▶ Normally pivot\_longer min01, min15, min30 into one column called pulse labelled by the number of minutes. But Manova needs it the other way.

#### Setting up the repeated-measures analysis

```
▶ Make a response variable consisting of min01, min15,
  min30:
```
response <- with(exercise.wide, cbind(min01, min15, min30))

▶ Predict that from diet and exertype and interaction using lm:

```
exercise.1 <- lm(response ~ diet * exertype,
  data = exercise.wide
)
```
▶ Run this through Manova:

```
times <- colnames(response)
times.df <- data.frame(times=factor(times))
exercise.2 <- Manova (exercise.1,
                     idata = times.df,idesign = ~times)
```
#### Sphericity tests

#### summary(exercise.2)\$sphericity.tests

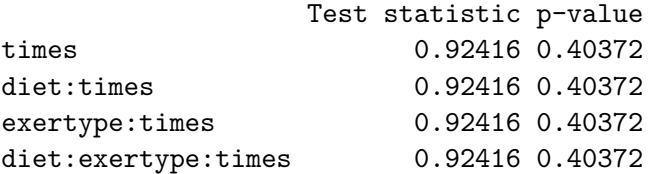

No problem with sphericity; go to univariate tests.

#### Univariate tests

#### summary(exercise.2)\$univariate.tests

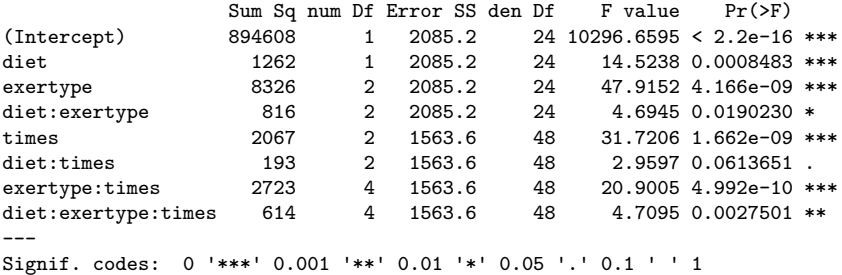

▶ The three-way interaction is significant

 $\blacktriangleright$  the effect of diet on pulse rate over time is different for the different exercise types

### Making some graphs

- ▶ Three-way interactions are difficult to understand. To make an attempt, look at some graphs.
- ▶ Plot time trace of pulse rates for each individual, joined by lines, and make *separate* plots for each diet-exertype combo.

▶ ggplot again. Using *long* data frame:

```
g <- ggplot(exercise.long, aes(
  x = time, y = pulse,group = id
)) + geom point() + geom line() +
  facet grid(diet ~ e\txertype)
```
▶ facet grid(diet~exertype): do a separate plot for each combination of diet and exercise type, with diets going down the page and exercise types going across. (Graphs are usually landscape, so have the factor exertype with more levels going across.)

# The graph(s)

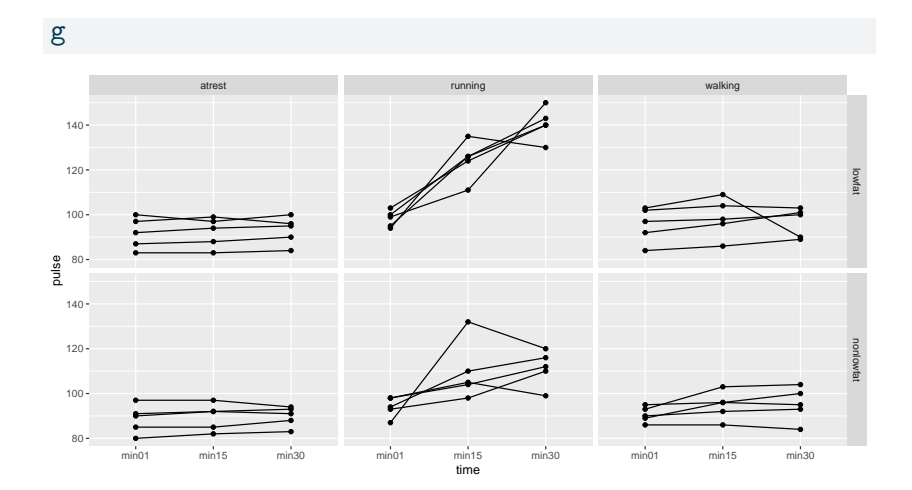

#### Comments on graphs

- ▶ For subjects who were at rest, no change in pulse rate over time, for both diet groups.
- ▶ For walking subjects, not much change in pulse rates over time. Maybe a small increase on average between 1 and 15 minutes.
- ▶ For both running groups, an overall increase in pulse rate over time, but the increase is stronger for the lowfat group.
- ▶ No consistent effect of diet over all exercise groups.
- ▶ No consistent effect of exercise type over both diet groups.
- ▶ No consistent effect of time over all diet-exercise type combos.

"Simple effects" of diet for the subjects who ran

▶ Looks as if there is only any substantial time effect for the runners. For them, does diet have an effect?

▶ Pull out only the runners from the wide data:

```
exercise.wide %>%
  filter(exertype == "running") \rightarrow runners-wide
```
▶ Create response variable and do MANOVA. Some of this looks like before, but I have different data now:

```
response <- with(runners.wide, cbind(min01, min15, min30))
runners.1 \leq \ln(\text{response} \leq \text{dict}, \text{data} = \text{running} \cdot \text{wide})times <- colnames(response)
times.df <- data.frame(times=factor(times))
runners.2 <- Manova(runners.1,
  idata = times.df,idesign = \simtimes
)
```
#### summary(runners.2)\$sphericity.tests

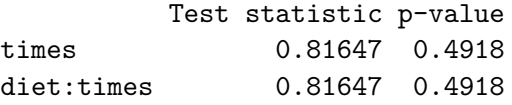

▶ No problem, look at univariate tests.

#### Univariate tests

#### summary(runners.2)\$univariate.tests

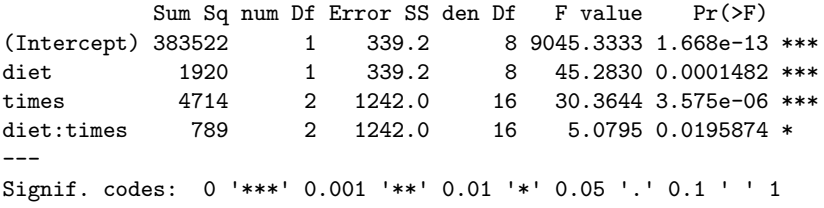

▶ Interaction still significant

 $\blacktriangleright$  dependence of pulse rate on time still different for the two diets

How is the effect of diet different over time?

```
▶ Table of means. Only I need long data for this:
runners.wide %>%
  pivot_longer(starts_with("min"),
                 names_to = "time", values_to = "pulse") \frac{1}{2}group_by(time, diet) %>%
  summarize(
    mean = mean(pulse),
    sd = sd(pulse)) \rightarrow summ
```
▶ Result of summarize is data frame, so can save it (and do more with it if needed).

## Understanding diet-time interaction

 $\blacktriangleright$  The summary:

summ

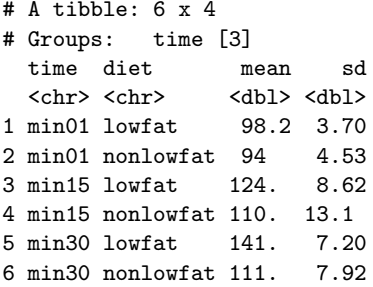

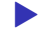

▶ Pulse rates at any given time higher for lowfat (diet effect),

- $\blacktriangleright$  Pulse rates increase over time of exercise (time effect),
- ▶ but the *amount by which pulse rate higher* for a diet depends on time: diet by time interaction.

#### Interaction plot

▶ We went to trouble of finding means by group, so making interaction plot is now mainly easy:

 $ggplot(summ, aes(x = time, y = mean, colour = diet,$  $group = diet)$ ) + geom point() + geom line

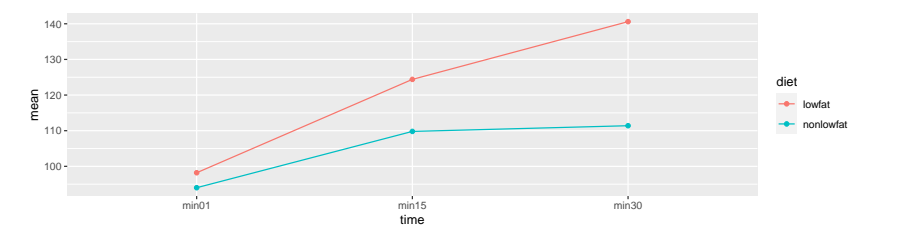

#### Comment on interaction plot

- $\blacktriangleright$  The lines are not parallel, so there is interaction between diet and time for the runners.
- $\blacktriangleright$  The effect of time on pulse rate is different for the two diets, even though all the subjects here were running.